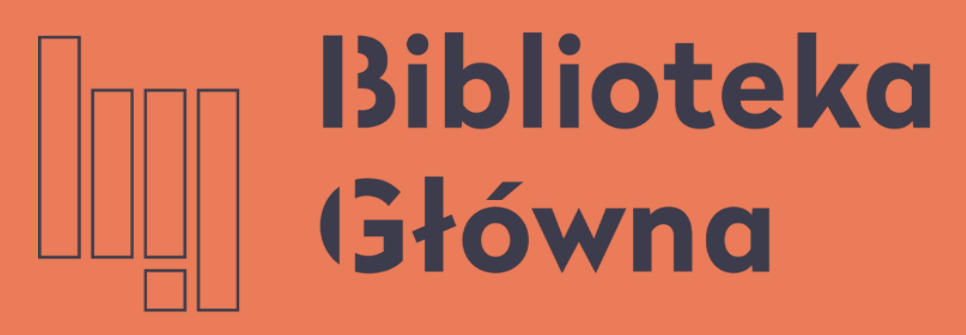

POLITECHNIKA WARSZAWSKA

# Generowanie Oświadczenia nr 3 wraz z wykazem publikacji

Pracownicy prowadzący działalność naukową w jednej dyscyplinie

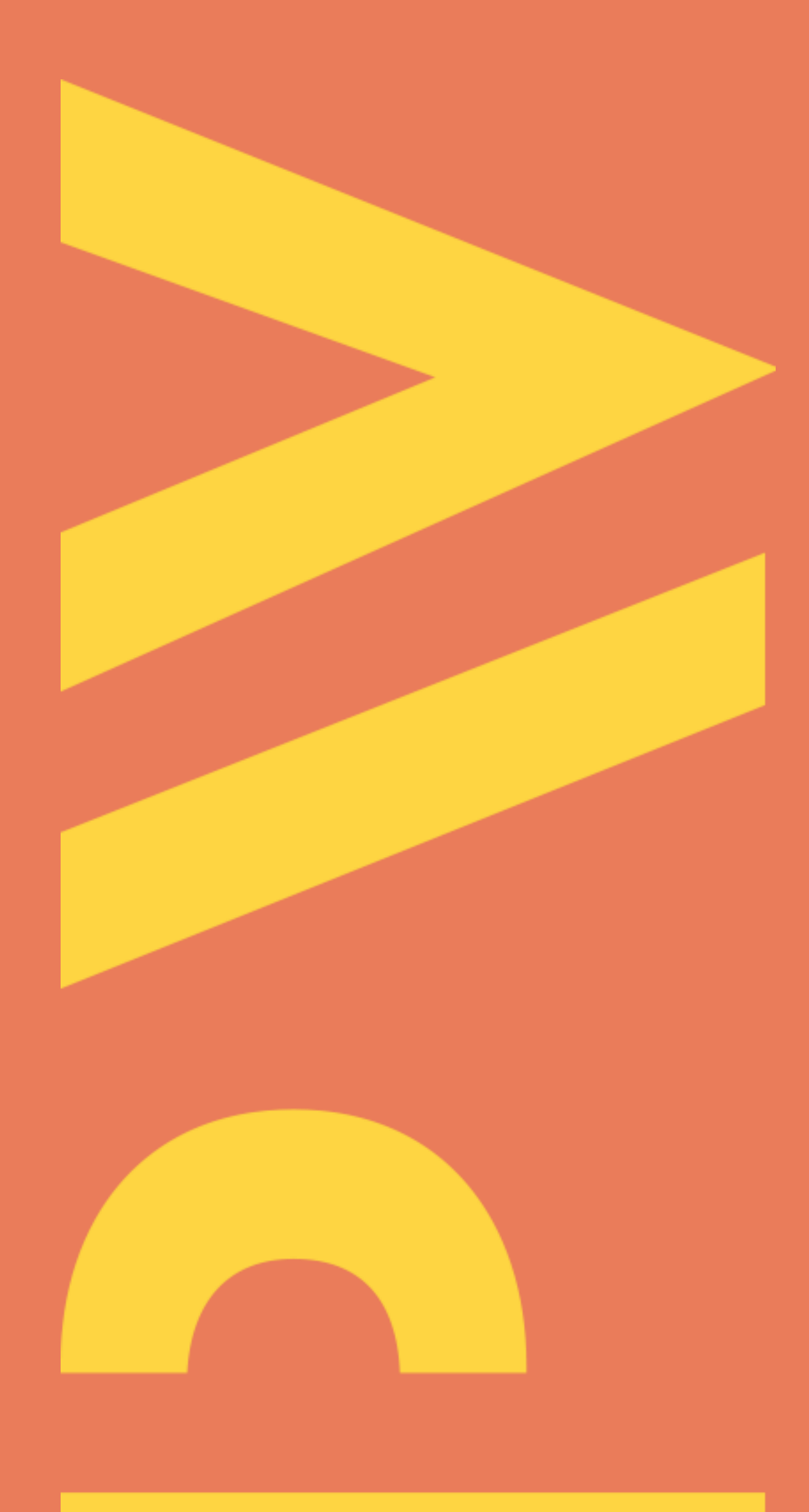

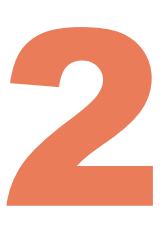

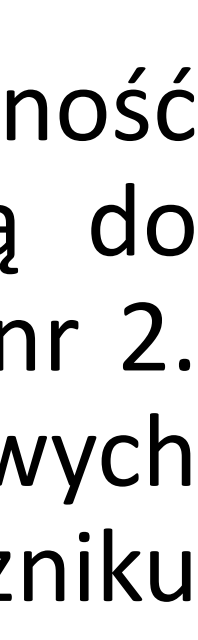

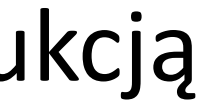

Zgodnie z Zarządzeniem Rektora nr 36/2022 Rektora PW z dnia [26/05/2022,](https://www.bip.pw.edu.pl/Wewnetrzne-akty-prawne/Dokumenty-Rektora-PW/Zarzadzenia-Rektora/2022/Zarzadzenie-nr-36-2022-Rektora-PW-z-dnia-26-05-2022) osoby prowadzące działalność naukową w PW mają obowiązek złożenia oświadczenia upoważniającego Politechnikę Warszawską do wykazania swoich osiągnięć w ramach poszczególnych dyscyplin wskazanych w oświadczeniach nr 1 i nr 2. Oświadczenie składa się do 31 grudnia każdego roku. Do oświadczenia dołącza się wykaz osiągnięć naukowych powstałych w okresie zatrudnienia w Politechnice Warszawskiej, zgodnie ze wzorem określonym w załączniku nr 3 do zarządzenia.

Oświadczenie wraz z załącznikiem należy wygenerować z Bazy Wiedzy PW zgodnie z poniższą instrukcją

Politechnika Warszawska

## **Zarządzenie Rektora PW**

## **Logowanie do Bazy Wiedzy PW**

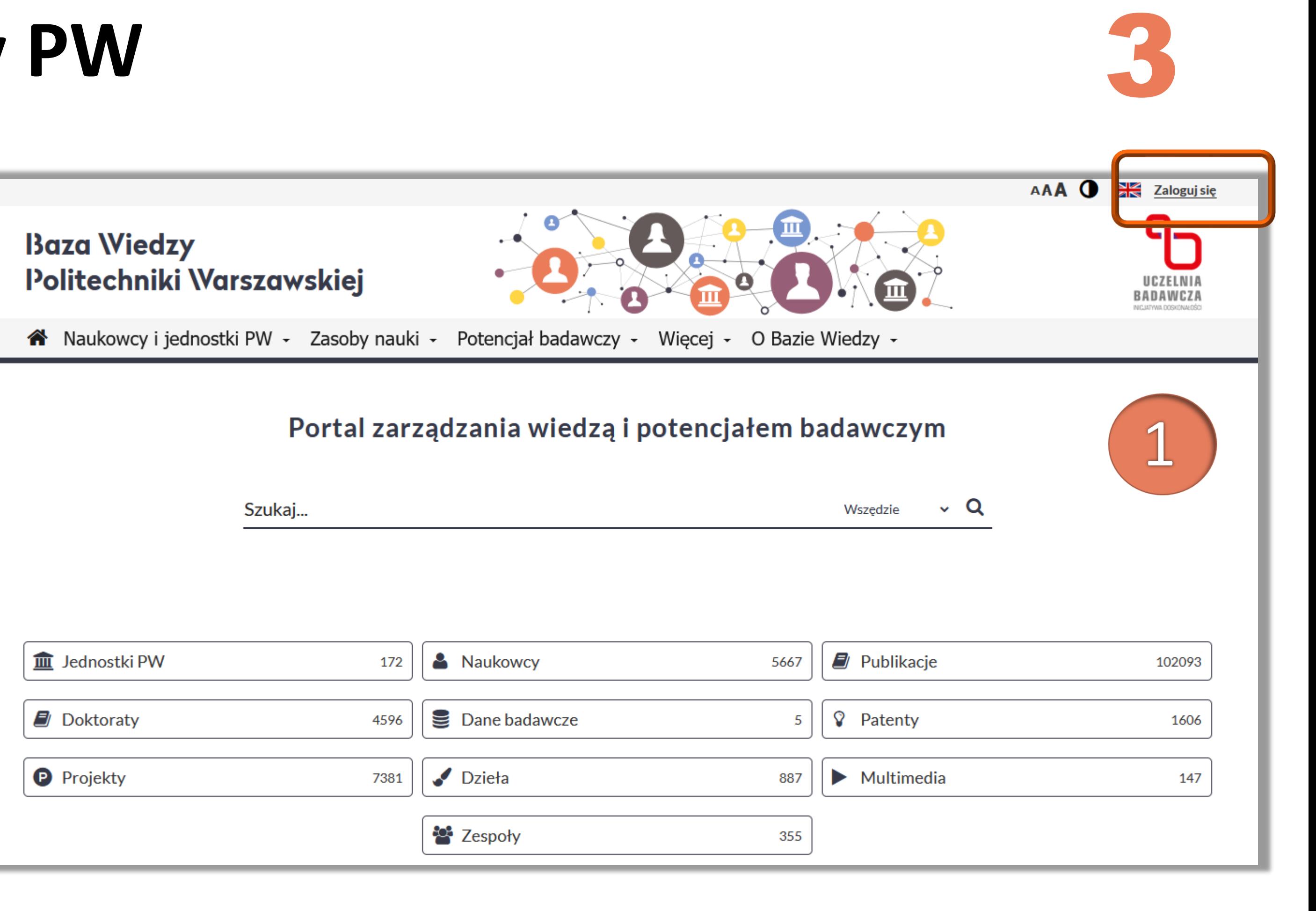

- 1. Wejdź na stronę [Biblioteki](http://www.bg.pw.edu.pl/) Głównej PW, przejdź do zakładki Baza [Wiedzy](http://repo.bg.pw.edu.pl/index.php/pl/) PW, a następnie zaloguj się wprowadzając dane :
	- **Identyfikator** pracowniczy adres e -mail (jeżeli został podany w USOS) bądź numer PESEL
	- **Hasło** identyczne jak to używane podczas logowania do systemu USOSWeb

Osoby, które nie mają konta w USOSWeb powinny zgłosić się do dziekanatu na swoim wydziale

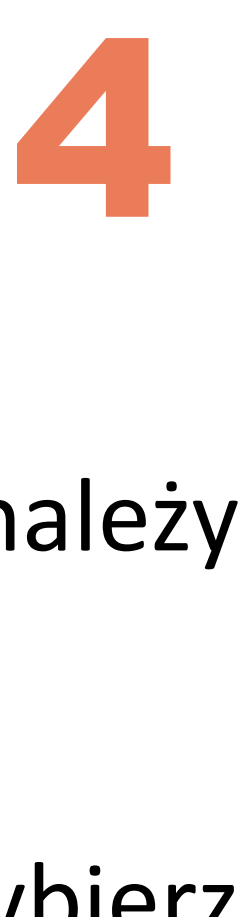

# **Wyszukiwanie profilu autora w Bazie Wiedzy**

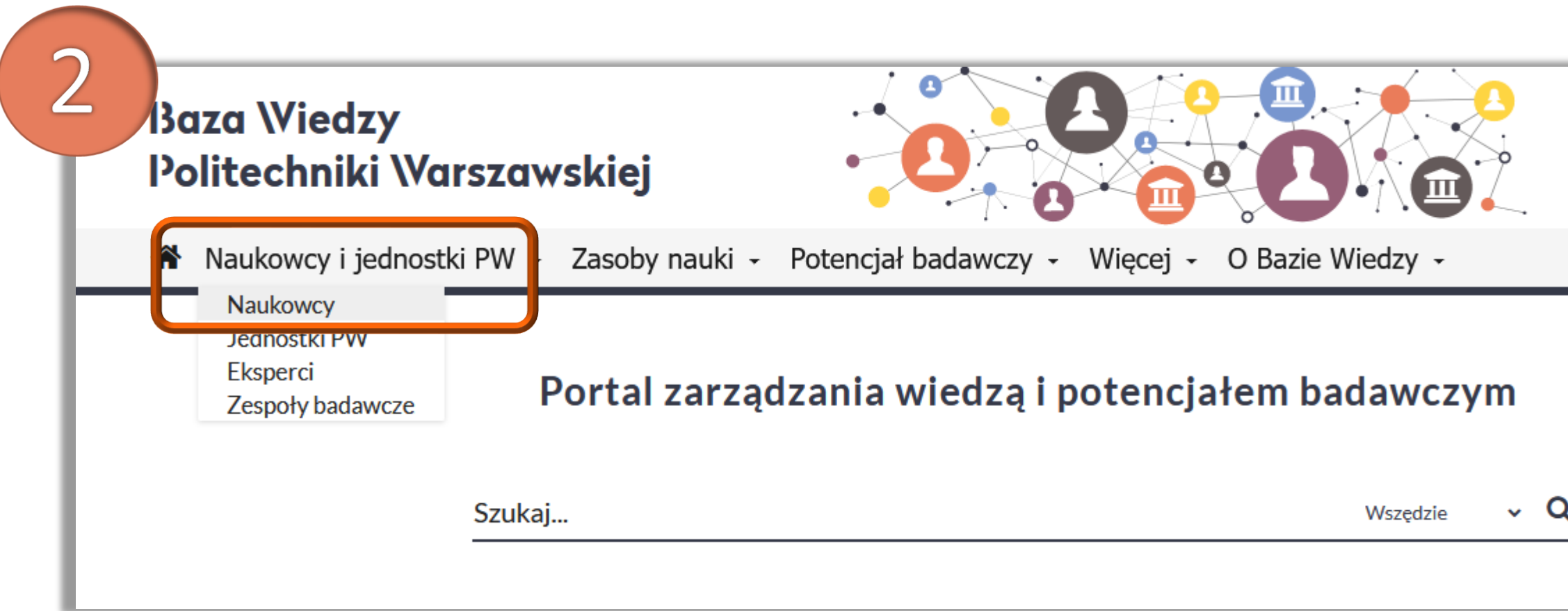

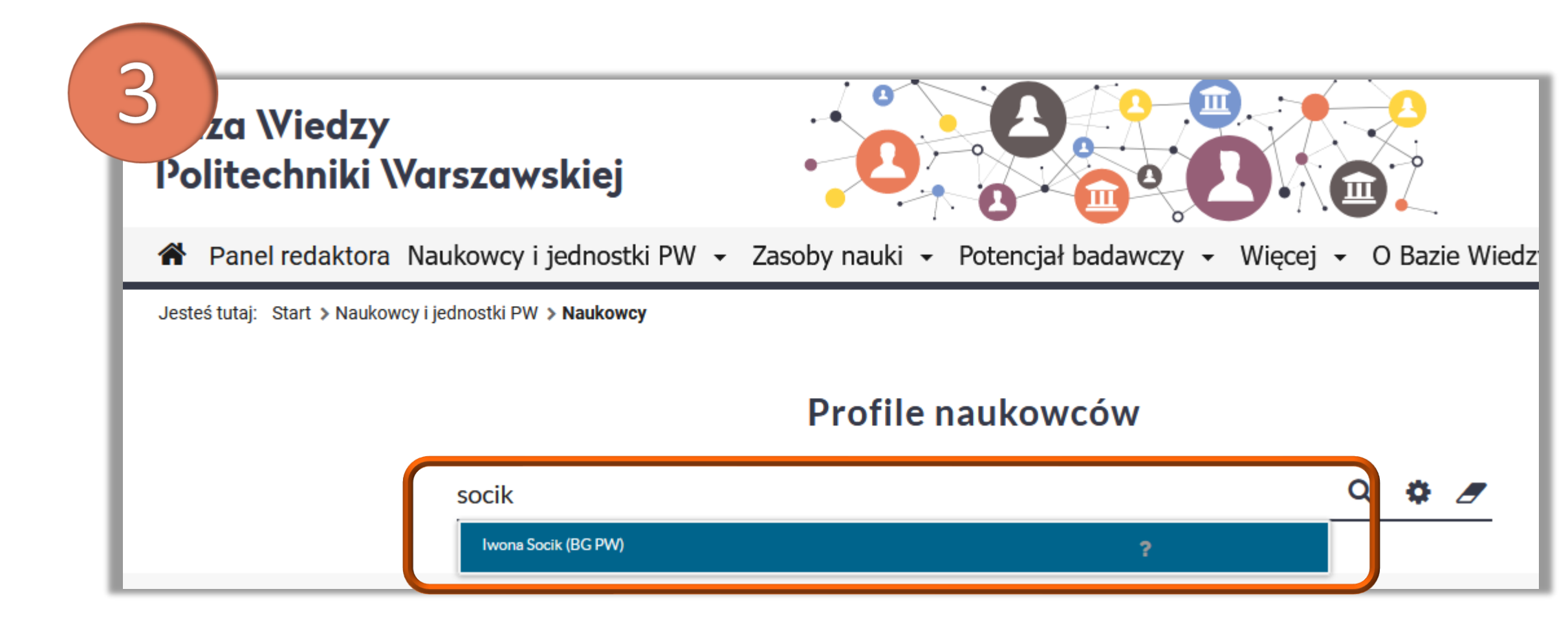

## Politechnika Warszawska

3. W okienku wyszukiwania wpisz swoje nazwisko i imię, a następnie wybierz właściwą pozycję z listy rozwijanej

Jeżeli nie możesz znaleźć swojego profilu skontaktuj się z redaktorem wydziałowym

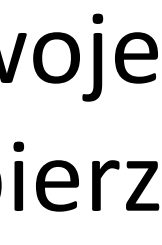

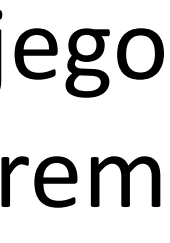

Po zalogowaniu się do Bazy Wiedzy PW należy odnaleźć swój profil

2. Z zakładki **Naukowcy i jednostki PW** wybierz **Naukowcy**

# Przygotowanie wydruku kontrolnego z profilu autora

Kliknij w ikonkę 4. **Raporty** 

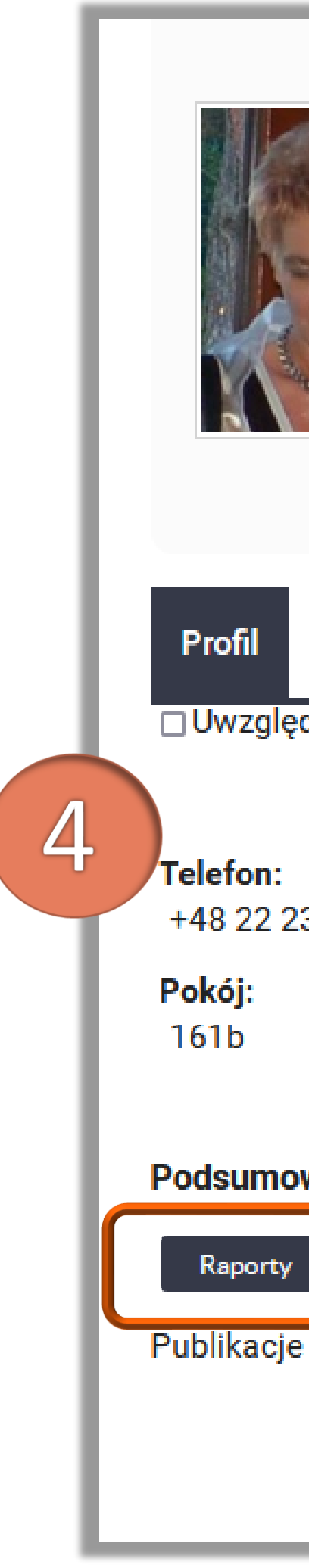

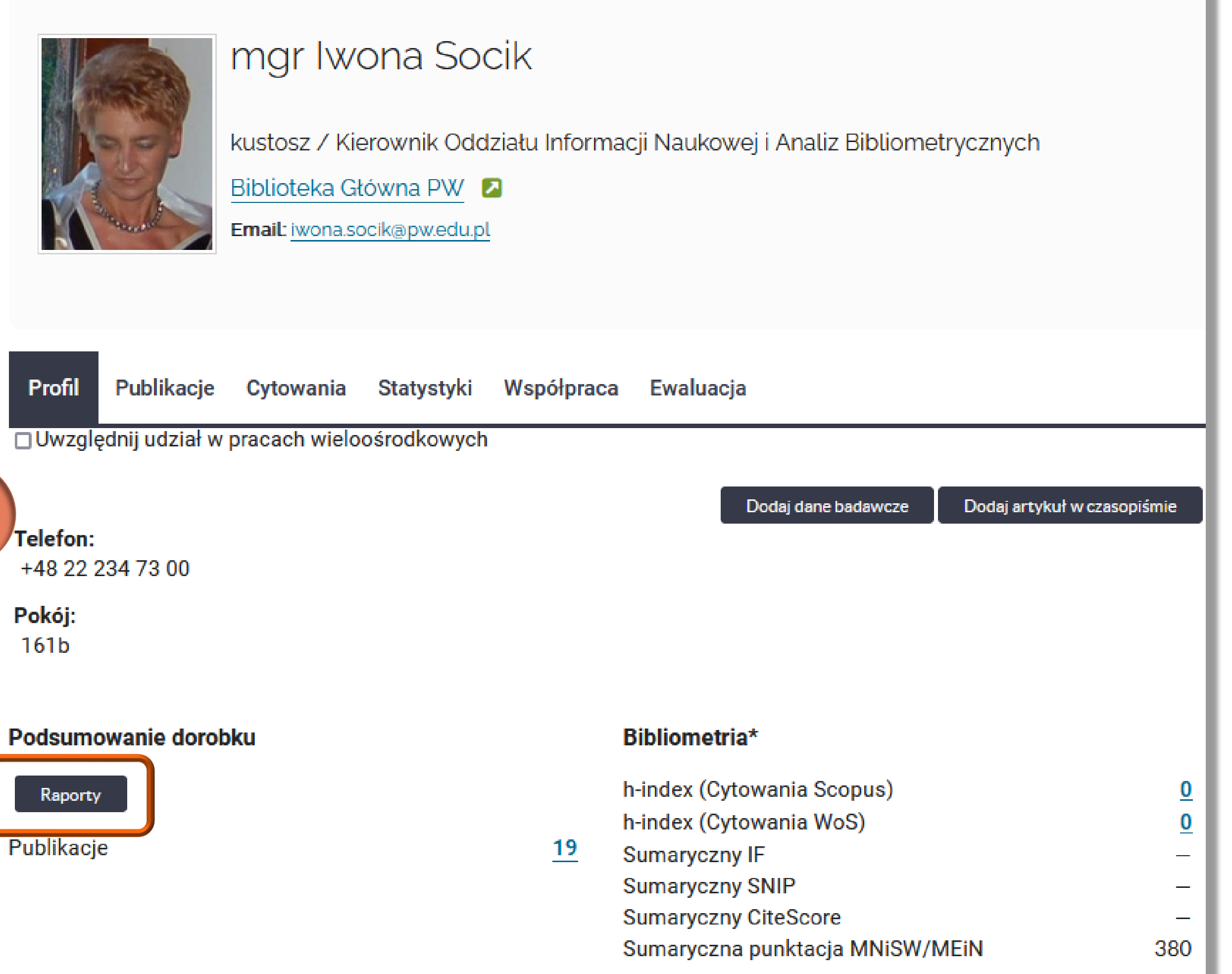

![](_page_4_Picture_5.jpeg)

# **Przygotowanie wydruku kontrolnego z profilu autora** 6

5. Wybierz "Oświadczenie upoważniające do wykazania osiągnięć pracownika", a następnie kliknij **Pobierz**

![](_page_5_Picture_2.jpeg)

## Politechnika Warszawska

![](_page_5_Picture_6.jpeg)

 $\boldsymbol{\mathsf{x}}$ 

## Kreator raportu

# Przygotowanie wydruku kontrolnego z profilu autora

Otrzymasz oświadczenie oznaczone komentarzem Wydruk kontrolny

6. Sprawdź kompletność i poprawność danych

Jeżeli zauważysz błędy lub braki zgłoś je do redaktora wydziałowego i uzgodnij procedurę dalszego postępowania

![](_page_6_Picture_4.jpeg)

WYDRUK KONTROLNY

Wykaz osiągnięć naukowych

A. Publikacje

I. Publikacje do wykazania na potrzeby ewaluacji z zatwierdzonymi dyscyplinami:\*

Brak publikacji.

II. Publikacje wymagające zatwierdzenia dyscypliny \*\*

 $\Box$ psychologia [5.11]

□ Szczęsna Dorota, Socik Iwona: Ewaluacja w liczbach, Wiadomości Statystyczne, Zaklad Wydawnictw Statystycznych, nr 6, 2022, s. 2-11 ●

□ Szczęsna Dorota, Socik Iwona: Innowacja w projektach centralizacji systemów CRIS, ACM Journal of Data and Information Quality, Association for Computing Machinery (ACM), nr 3, 2022, s. 14-32 ●

іласје піснулаzунане на роп zeby снат<mark>иа</mark>сј

3.1. Publikacje przypisane do dyscyplin innych niż deklarowane w Oświadczeniu nr 1

Brak publikacji.

3.2. Publikacje nieprzypisane do żadnej dyscypliny

Brak publikacji.

Określ dyscyplinę naukową wybranych publikacji

## Politechnika Warszawska

Wykaz wygenerowany dnia 21-12-2022

8. Zaznacz publikacje, które mają pozostać w dyscyplinie pierwszej. Kliknij **Określ dyscyplinę naukową wybranych publikacji**

![](_page_7_Picture_3.jpeg)

WYDRUK KONTROLNY

![](_page_7_Figure_5.jpeg)

Określ dyscyplinę naukową wybranych publikacji

## Politechnika Warszawska

![](_page_7_Picture_8.jpeg)

## 7. Przejdź do części II Wykazu "Publikacje wymagające zatwierdzenia dyscypliny". Pracownikom prowadzącym działalność naukową w dwóch dyscyplinach system domyślnie przypisze publikacje

□ Sz zęsna Dorota, Socik Iwona: Ewaluacja w liczbach , Wiadomości Statystyczne, Zaklad Wydawnictw Statystycznych, nr 6, 2022, s. 2-11 +

□ Sz zęsna Dorota, Socik Iwona: Innowacja w projektach centralizacji systemów CRIS, ACM Journal of Data and Information Quality, Association for Computing Machinery (ACM), nr 3, 2022, s. 14-32 ●

Wykaz wygenerowany dnia 21-12-2022

![](_page_7_Picture_19.jpeg)

do jednej z nich

9. Zaznacz oświadczenie autora: "Niniejszym oświadczam, że mój udział w publikacji wiąże się ze wskazaną w rekordzie dyscypliną. Brak dyscypliny oznacza, że publikacja nie powinna być kwalifikowana do żadnej z deklarowanych przeze

- mnie dyscyplin"
- 10. Kliknij **Zastosuj**

![](_page_8_Picture_3.jpeg)

## Politechnika Warszawska

![](_page_8_Picture_5.jpeg)

## 11. Po zapisaniu danych przez system kliknij **Zamknij**

![](_page_8_Picture_8.jpeg)

![](_page_8_Picture_9.jpeg)

## Potwierdzone publikacje zostały przeniesione z części II wykazu "Publikacje wymagające zatwierdzenia dyscypliny" do części I "Publikacje do wykazania na potrzeby ewaluacji z zatwierdzonymi dyscyplinami"

### WYDRUK KONTROLNY

### Wykaz osiągnięć naukowych

### A. Publikacje

I. Publikacje do wykazania na potrzeby ewaluacji z zatwierdzonymi dyscyplinami:\*

 $\Box$  psychologia [5.11]

□ Szczęsna Dorota, Socik Iwona: Ewaluacja w liczbach , Wiadomości Statystyczne, Zaklad Wydawnictw Statystycznych, nr 6, 2022, s. 2-11 ●

□ Szczęsna Dorota, Socik Iwona: Innowacja w projektach centralizacji systemów CRIS, ACM Journal of Data and Information Quality, Association for Computing Machinery (ACM), nr 3, 2022, s. 14-32 ●

II. Publikacje wymagające zatwierdzenia dyscypliny \*\*

Brak publikacji.

III. Publikacje niewykazywane na potrzeby ewaluacji\*\*

3.1. Publikacje przypisane do dyscyplin innych niż deklarowane w Oświadczeniu nr 1

Brak publikacji.

3.2. Publikacje nieprzypisane do żadnej dyscypliny

Brak publikacji.

Określ dyscyplinę naukową wybranych publikacji

## Politechnika Warszawska

![](_page_9_Picture_18.jpeg)

Wykaz wygenerowany dnia 21-12-2022

# z zatwierdzonymi dyscyplinami" i zostały przypisane do drugiej dyscypliny

WYDRUK KONTROLNY

### Wykaz osiągnięć naukowych

### A. Publikacje

I. Publikacje do wykazania na potrzeby ewaluacji z zatwierdzonymi dyscyplinami:\*

### $\Box$  psychologia [5.11]

□ Szczęsna Dorota, Socik Iwona: Ewaluacja w liczbach, Wiadomości Statystyczne, Zaklad Wydawnictw Statystycznych, nr 6, 2022, s. 2-11 ●

□ Szczęsna Dorota, Socik Iwona: Innowacja w projektach centralizacji systemów CRIS, ACM Journal of Data and Information Quality, Association for Computing Machinery (ACM), nr 3, 2022, s. 14-32 ●

### II. Publikacje wymagające zatwierdzenia dyscypliny \*\*

Brak publikacji.

III. Publikacje niewykazywane na potrzeby ewaluacji\*\*

3.1. Publikacje przypisane do dyscyplin innych niż deklarowane w Oświadczeniu nr 1

Brak publikacji.

3.2. Publikacje nieprzypisane do żadnej dyscypliny

Brak publikacji.

Określ dyscyplinę naukową wybranych publikacji

## Politechnika Warszawska

![](_page_10_Picture_18.jpeg)

Potwierdzone publikacje zostały przeniesione z części II wykazu "Publikacje wymagające zatwierdzenia dyscypliny" do części I "Publikacje do wykazania na potrzeby ewaluacji

Wykaz wygenerowany dnia 21-12-2022

Nazwiska współautorów prezentowane na wydruku kontrolnym w kolorze czerwonym dotyczą autorów, którzy nie zatwierdzili jeszcze swojej dyscypliny w tej publikacji. Nie ma to jednak wpływu na Oświadczenie finalne

![](_page_11_Picture_5.jpeg)

![](_page_11_Picture_112.jpeg)

Możesz zmienić przypisanie dyscypliny wcześniej zatwierdzonej. W tym celu zaznacz odpowiednią publikację i kliknij **Określ dyscyplinę naukową wybranych publikacji**. Wyświetli się okienko Określ dyscyplinę naukową. Odznacz "Pomiń publikacje z już zatwierdzoną dyscypliną naukową". Następnie zaznacz odpowiednią opcję i kliknij **Zastosuj**

![](_page_11_Picture_2.jpeg)

Politechnika Warszawska

Jeżeli uważasz, że dana publikacja nie powinna być zgłaszana w żadnej z zadeklarowanych dyscyplin, możesz wskazać brak dyscypliny. Zaznaczenie **Brak** uniemożliwi przyznanie punktów w ewaluacji. Publikacja będzie przeniesiona do Części III wykazu "Publikacje niewykazywane na potrzeby ewaluacji"

# **Zmiana dyscypliny wcześniej zatwierdzonej**

# Przygotowanie wersji finalnej oświadczenia

### 17. Sprawdź kompletność i poprawność wyświetlanych danych. Jeżeli nie widzisz błędów kliknij Złóż oświadczenie WYDRUK KONTROLNY Wykaz wygenerowany dnia 21-12-2022

Wykaz osiągnięć naukowych

A. Publikacje

I. Publikacje do wykazania na potrzeby ewaluacji z zatwierdzonymi dyscyplinami:\*

### $\Box$  psychologia [5.11]

□ Szczęsna Dorota, Socik Iwona: Ewaluacja w liczbach, Wiadomości Statystyczne, Zaklad Wydawnictw Statystycznych, nr 6, 2022, s. 2-11 ●

□ Szczęsna Dorota, Socik Iwona: Innowacja w projektach centralizacji systemów CRIS, ACM Journal of Data and Information Quality, Association for Computing Machinery (ACM), nr 3, 2022, s. 14-32 ●

II. Publikacje wymagające zatwierdzenia dyscypliny \*\*

Brak publikacji.

III. Publikacje niewykazywane na potrzeby ewaluacji\*\*

3.1. Publikacje przypisane do dyscyplin innych niż deklarowane w Oświadczeniu nr 1

Brak publikacji.

3.2. Publikacje nieprzypisane do żadnej dyscypliny

Brak publikacji.

Określ dyscyplinę naukową wybranych publikacji

3.3. Publikacje nieafiliowane przy uczelni (PW)

Brak publikacji.

3.4. Publikacje pomijane przy ewaluacji

Brak publikacji.

\*Publikacje zostaną umieszczone na Wykazie osiągnięć naukowych autora składającego Oświadczenie nr 3 \*\* Publikacje nie zostaną umieszczone na Wykazie osiągnięć naukowych autora składającego Oświadczenie nr 3

### **B. Patenty i prawa ochronne**

Brak patentów i praw ochronnych.

### C. Dzieła artystyczne

Brak dzieł artystycznych.

![](_page_12_Picture_27.jpeg)

![](_page_12_Picture_30.jpeg)

![](_page_12_Picture_31.jpeg)

![](_page_13_Picture_6.jpeg)

Pojawi się komunikat Potwierdzenie. Kliknięcie **Tak** spowoduje wygenerowanie wersji finalnej oświadczenia

18. Jeżeli chcesz wygenerować Oświadczenie finalne kliknij **TAK**

![](_page_13_Picture_3.jpeg)

Kliknięcie **Nie** spowoduje, że nie zostanie wygenerowana wersja finalna oświadczenia, ale wszystkie zmiany zostaną zachowane na twoim profilu

Politechnika Warszawska

# **Przygotowanie wersji finalnej oświadczenia**

![](_page_14_Picture_11.jpeg)

Anului oświadczenie

Wykaz wygenerowany dnia 21-12-2022

19. Kliknij **Pobierz PDF**

![](_page_14_Picture_16.jpeg)

# **Przygotowanie wersji finalnej oświadczenia**

![](_page_14_Picture_1.jpeg)

![](_page_14_Picture_2.jpeg)

zatwierdzony dnia:21-12-2022

### Wykaz osiągnięć naukowych (stan na dzień:21-12-2022)

A. Publikacje

I. Publikacje do wykazania na potrzeby ewaluacji z zatwierdzonymi dyscyplinami:\*

psychologia [5.11]

Szczęsna Dorota, Socik Iwona: Ewaluacja w liczbach, Wiadomości Statystyczne, Zaklad Wydawnictw Statystycznych, nr 6, 2022, s. 2-11 0 Szczęsna Dorota, Socik Iwona: Innowacja w projektach centralizacji systemów CRIS, ACM Journal of Data and Information Quality, Association for Computing Machinery (ACM), nr 3, 2022, s. 14-32 0

## Politechnika Warszawska

Kliknięcie **Anuluj zatwierdzenie** umożliwia wprowadzenie kolejnych zmian i wygenerowanie nowego oświadczenia finalnego

# Przygotowanie wersji finalnej oświadczenia

19. Wydrukuj oświadczenie, podpisz je, a następnie złóż w wyznaczonej jednostce na wydziale

Politechnika Warszawska

![](_page_15_Picture_3.jpeg)

Załącznik nr 3 do Zarządzenia nr 36/2022 Rektora PW z dnia 26 maja 2022 r.

### Oświadczenie upoważniające Politechnikę Warszawską do wykazania osiagnieć pracownika

mgr Iwona Socik Imie i nazwisko (tytuł zawodowy/ stopień naukowy/ tytuł naukowy)

0000-0001-5777-8727 Numer ORCID

Bibliotska Główna PW / Politechnika Warszawska Podstawowa jednostka organizacyjna lub nazwa szkoły doktorskiej

Zatrudnienie w grupie pracowników: badawczych, badawczo-dydaktycznych, dydaktycznych, pozostałych\*

Ja, niżej podpisany/a\* zgodnie z art. 265 ust. 13 ustawy z dnia 20 lipca 2018 r. - Prawo o szkolnict wyższym i nauce upoważniam Politechnike Warszawską (dalej PW) do wykazania na potrzeby ewaluacji jakości działalności naukowej za lata 2022-2025 moich osiągnieć powstałych: w okresie mojego zatrudnienia w PW / w związku z odbywaniem kształcenia w PW\*:

w następujących dyscyplinach naukowych:

w następujących dziedzinach naukowych:

1. psychologia

1. Dziedzina nauk społecznych

miejscowość/ data/ czytelny podpis

Załaczniki:

1. Wykaz osiągnieć naukowych

\*niepotrzebne skreślić

Pouczenia:

1) Zgodnie z art. 265 ust. 12 ustawy, na potrzeby ewaluacji osiągnięcia jednej osoby mogą być wykazywane w ramach nie wiecej niż 2 dyscyplin, przy czym dane osiagniecie może być wykazane przez osobe bedaca jego autorem tylko raz i tylko w ramach jednej dyscypliny.

2) Zgodnie z art. 265 ust. 6 ustawy, należy wskazać te osiągnięcia, które powstały w związku z zatrudnieniem lub odbywaniem kształcenia w Politechnice Warszawskiej.

3) Osiągnięcia można wykazywać tylko w dyscyplinie, która jest uwzględniona w oświadczeniu o dziedzinie i dyscyplinie naukowej, o którym mowa w art. 343 ust. 7

4) Oświadczenie to powinno zostać złożone nie później niż do 31 grudnia roku poprzedzającego rok przeprowadzenia ewaluacji jakości działalności naukowej lub przed zakończeniem stosunku pracy w danym podmiocie

![](_page_15_Picture_27.jpeg)

![](_page_16_Picture_0.jpeg)

POLITECHNIKA WARSZAWSKA

17

![](_page_16_Picture_6.jpeg)

# Jeśli masz pytania skontaktuj się z nami **[repozytorium.bg@pw.edu.pl](mailto:repozytorium.bg@pw.edu.pl) tel. 234 60 74 (pon.-pt. 8:00-15:30)**